**The Query/View/Reporting System The Query/View/Reporting System (QVR) (QVR)** *Proposed New Search Screen Proposed New Search Screen and and Subprojects Subprojects* ECB/QVR Steering Committee ECB/QVR Steering Committee October 23, 2002 October 23, 2002

**Thorsten A. Fjellstedt, Ph.D. Thorsten A. Fjellstedt, Ph.D. Office of Extramural Research National Institutes of Health National Institutes of Health** 919-541-0131 fjellst1@niehs.nih.gov fjellst1@niehs.nih.gov

#### **QVR Priorities and Enhancement Plans QVR Priorities and Enhancement Plans**

*Enhancement to QVR Systems Enhancement to QVR Systems Enhancement to QVR Systems (FY 2002 and 2003) (FY 2002 and 2003) (FY 2002 and 2003)*

**PI history PI history Application history Application history Shared queries Shared queries Pre-formatted reports (first five) Pre-formatted reports (first five) Pre-formatted reports (second five) Pre-formatted reports (second five) Subprojects and Subproject abstracts Subprojects and Subproject abstracts Additional search features Access application image Access application image Completed**

**Completed**

**"Abstract" Standard Report "Abstract" Standard Report Access IC-specific data Access IC-specific data On-line training tools On-line training tools Access publication data Access publication data Access joint funding data Access joint funding data**

### **Prototype of an Expand/Minimize Prototype of an Expand/Minimize Search Screen Items or Sections Search Screen Items or Sections**

**Item: Status Group Item: Status Group User will be able to expand/minimize item User will be able to expand/minimize item**

> **Section: Time PeriodSection: Time Period User will be able to expand/ User will be able to expand/ minimize whole sectionminimize whole section**

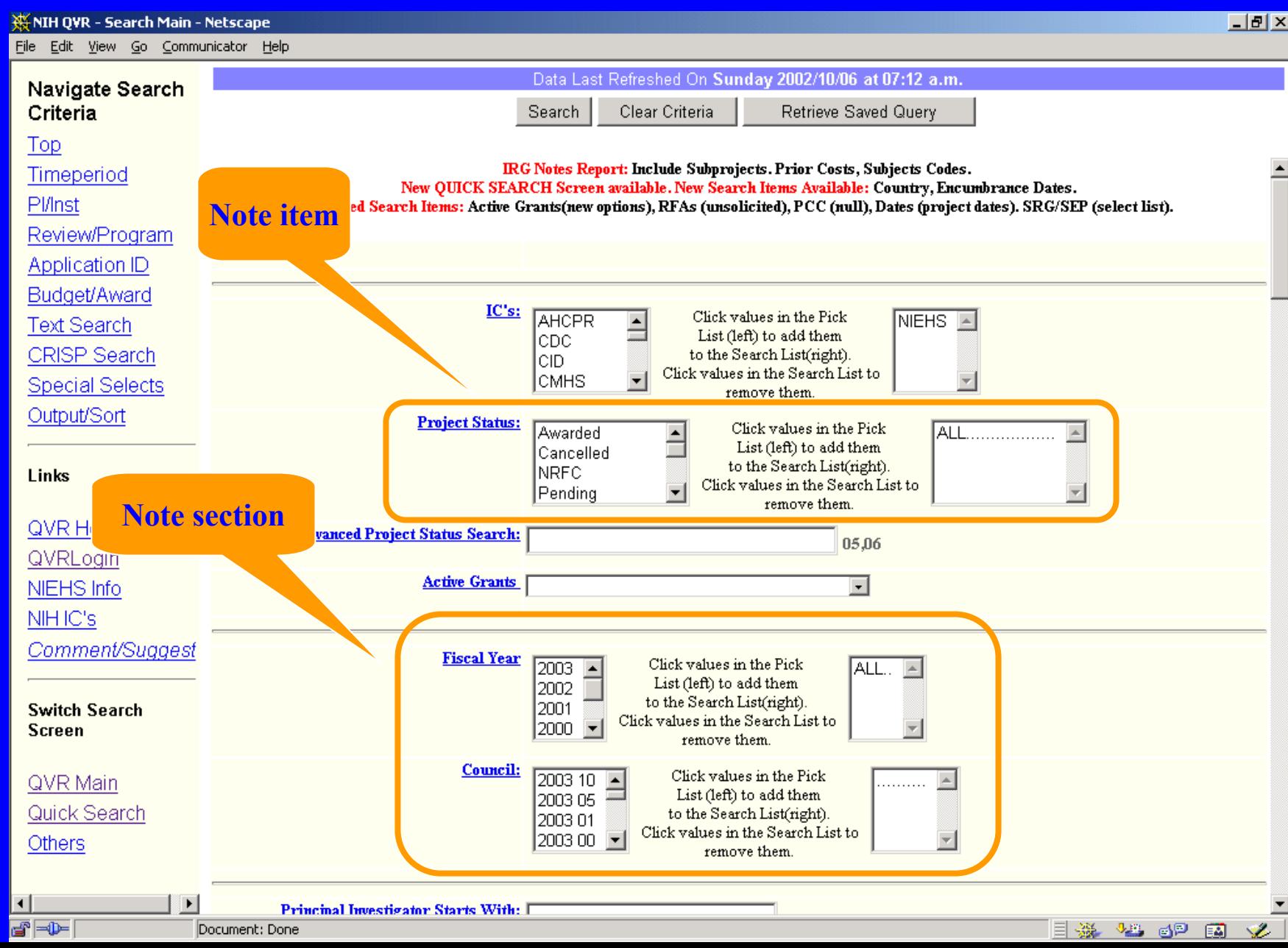

### **Proposed Concept for QVR Search Screen**

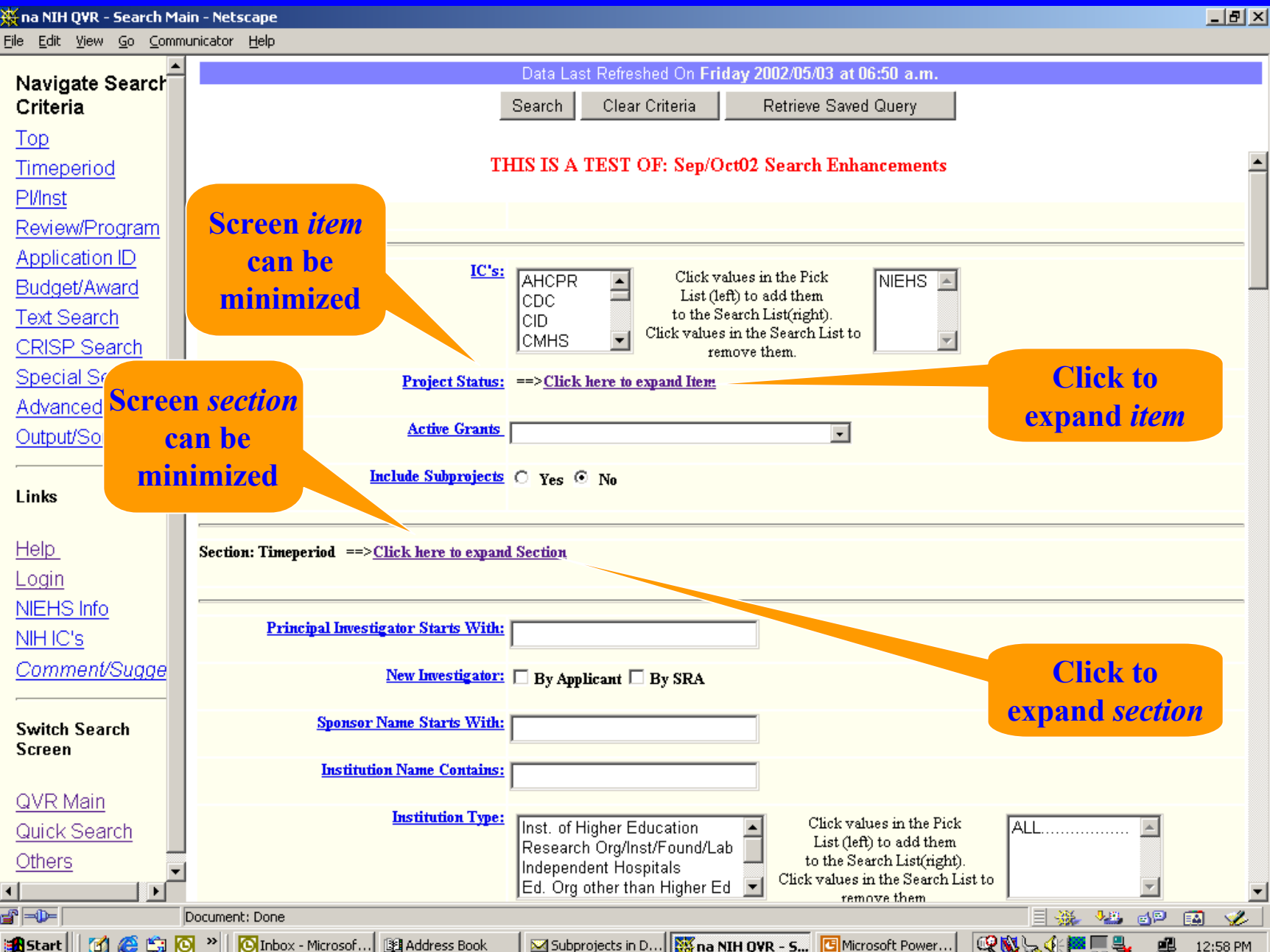

## **The QVR Priorities and Enhancement Plans The QVR Priorities and Enhancement Plans**

#### **Subprojects radio button: Subprojects radio button:**

• **Proposal for method to indicate that subprojects should be Proposal for method to indicate that subprojects should be included in the search and the output. included in the search and the output.**  $\bullet$ 

#### **Test Search: Test Search:**

- ••**NIEHS NIEHS**
- ••**Include subprojects = Y Include subprojects = Y**
- ••**Activity: P01 Activity: P01**
- •• $\bullet$  **State = CA**
- ••**Order by Project Number Order by Project Number**

#### **Subprojects on the hit list: Subprojects on the hit list:**

••**Subproject ID is shown in parens following the project number. Subproject ID is shown in parens following the project number.**

#### **Some questions: Some questions:**

- ••**What links should be displayed on a subproject item? What links should be displayed on a subproject item?**
- •• **Should PCC be propagated from main project, or use subproject Should PCC be propagated from main project, or use subproject assigned PCCs only? assigned PCCs only?**

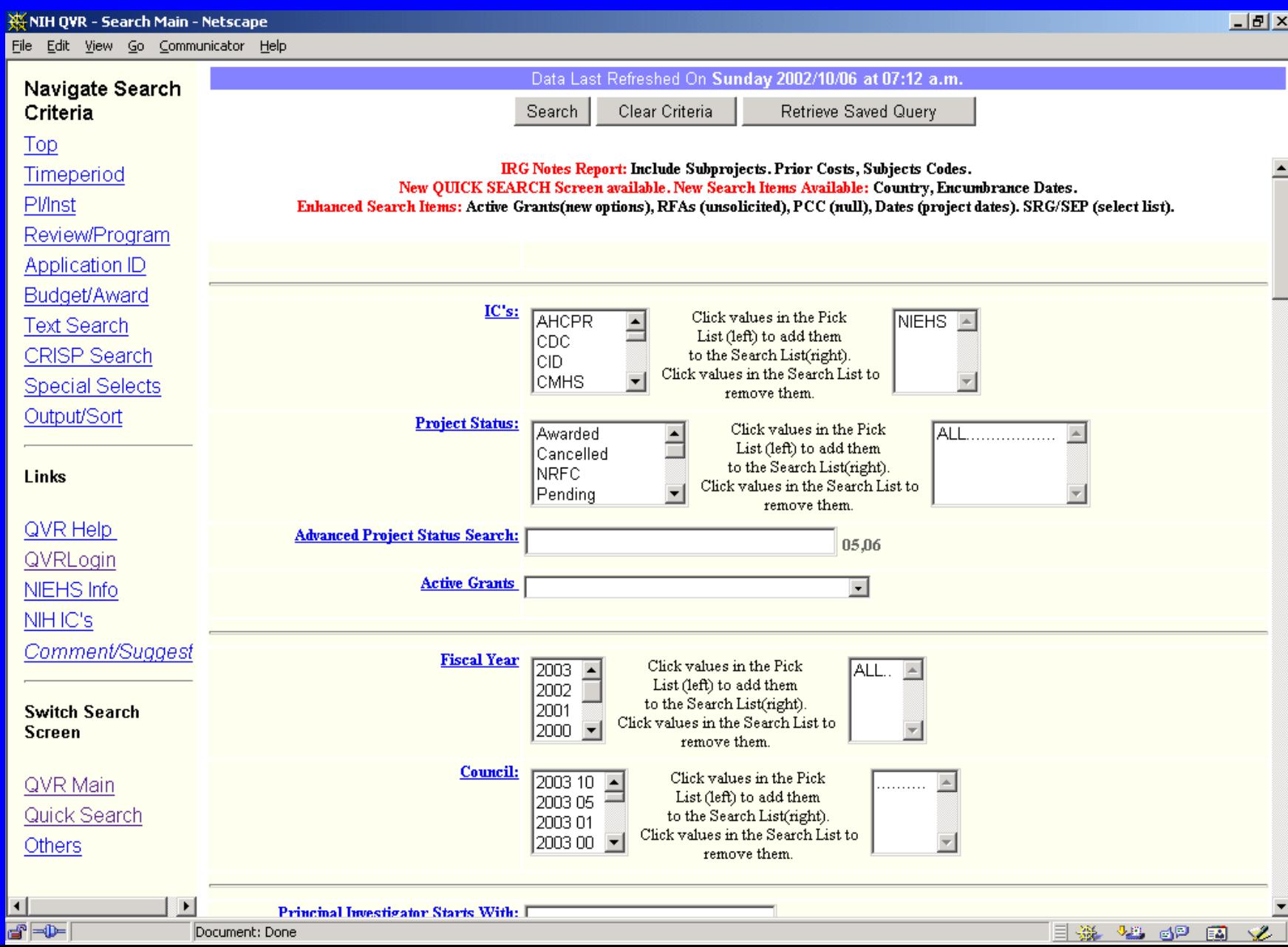

#### **Proposed Subprojects Feature Proposed Subprojects Feature**

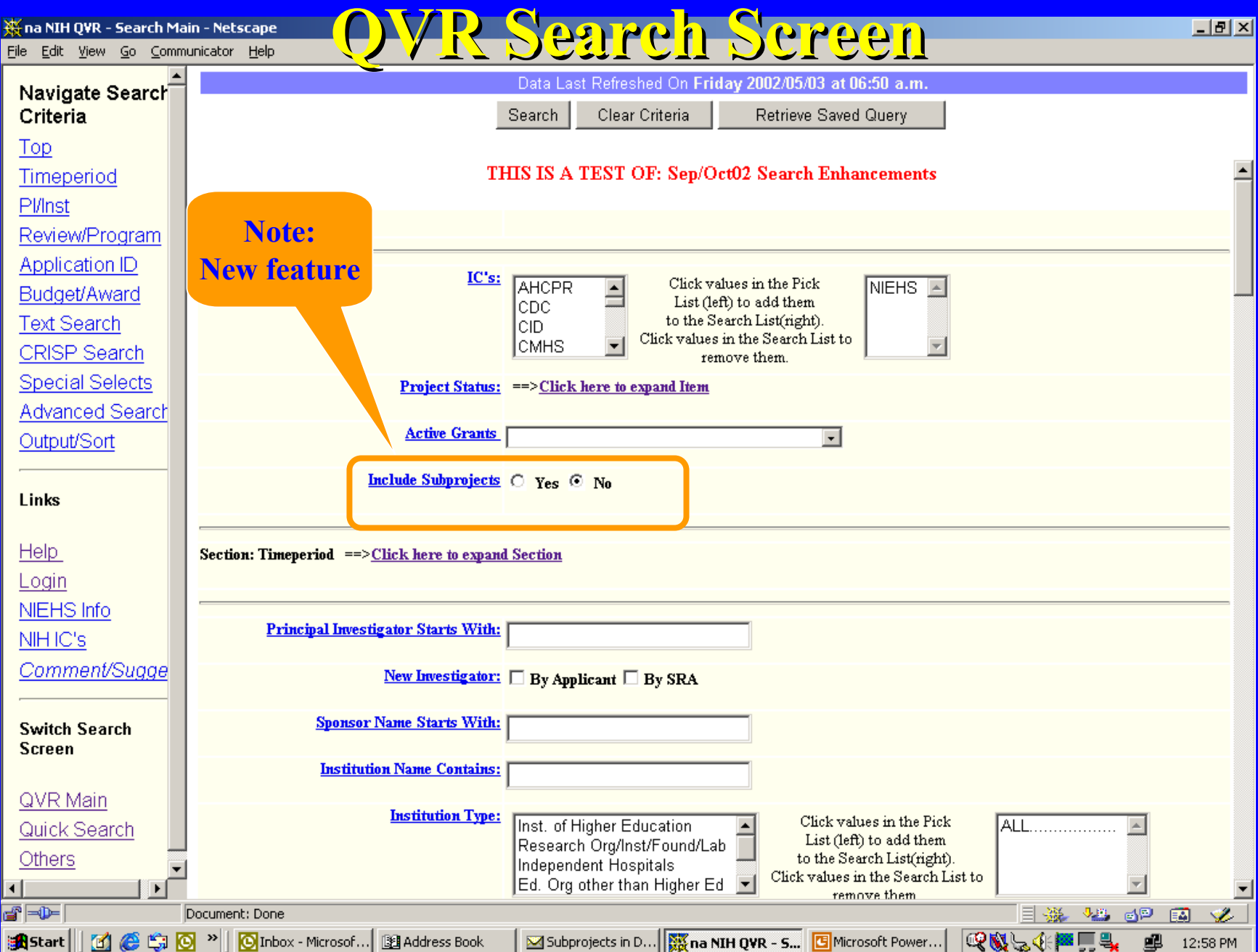

### **The QVR Priorities and Enhancement Plans The QVR Priorities and Enhancement Plans**

#### **Subprojects radio button: Subprojects radio button:**

• **Proposal for method to indicate that subprojects should be included in**  • **Proposal for method to indicate that subprojects should be included in the search and the output. the search and the output.**

#### **Test Search: Test Search:**

- **NIEHS NIEHS**
- **Include subprojects = Y Include subprojects = Y**
- **Activity: P01 Activity: P01**
- **State = CA State = CA**
- **Order by Project Number Order by Project Number**

#### **Subprojects on the hit list: Subprojects on the hit list:**

• **Subproject id is showed in parens following the project number.** • **Subproject id is showed in parens following the project number.**

#### **Some questions: Some questions:**

- **What links should be displayed on a subproject item? What links should be displayed on a subproject item?**
- **Should PCC be propagated from main project, or use subproject Should PCC be propagated from main project, or use subproject assigned PCCs only? assigned PCCs only?**

#### **Proposed Subprojects Feature Proposed Subprojects Feature**

 $\overline{\Box}$ alxi

 $\blacktriangle$ 

**QVR Search Screen QVR Search Screen**

about to go get view a got t view: link qwr.qwr search sub v

IC's = NIEHS...State Codes = CA...Activity Codes = P01...Sorted By Project Number

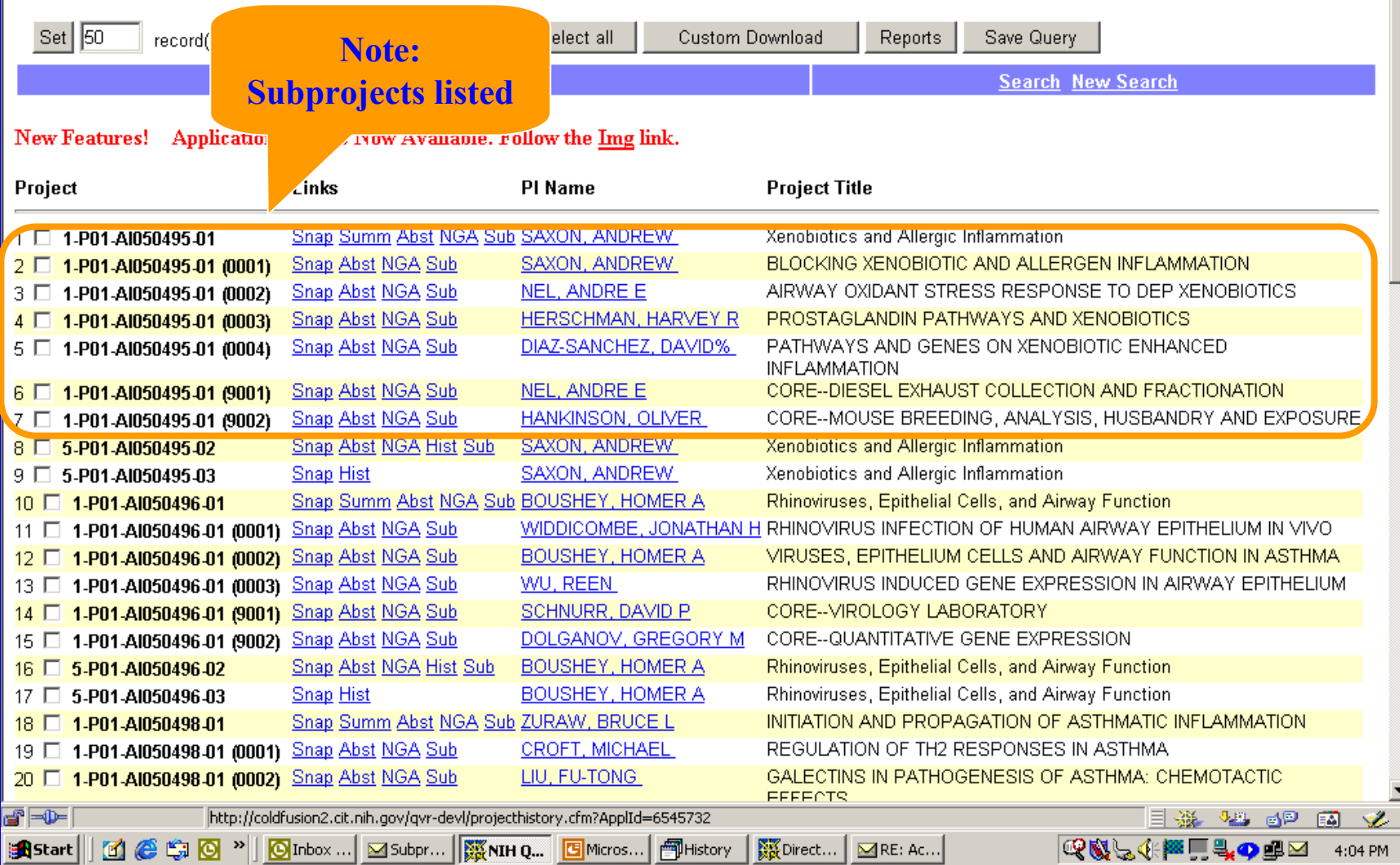

#### **Proposed Subprojects Feature Proposed Subprojects Feature**

 $|a|$   $\times$ 

ᅬ

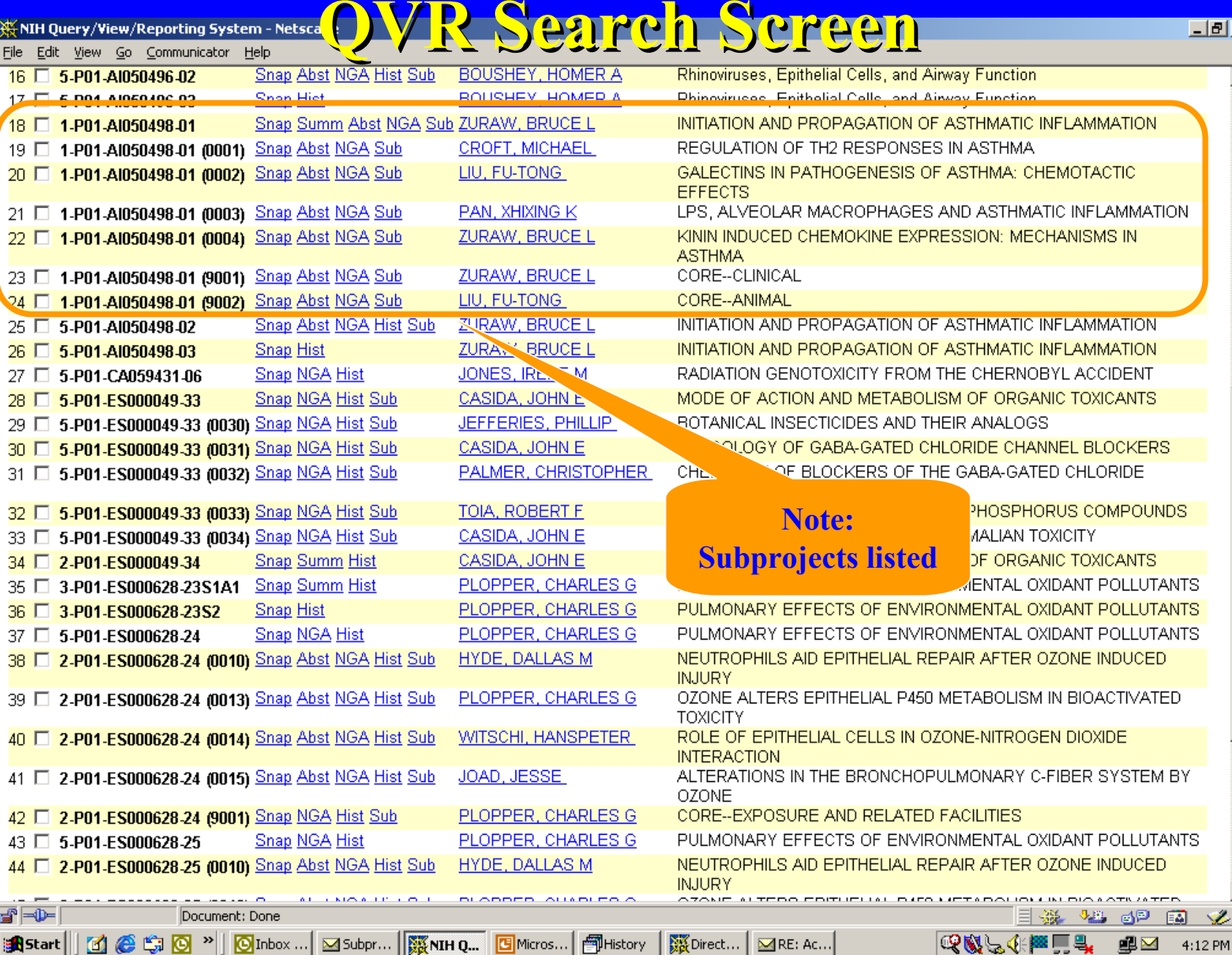

### **QVR Priorities and Enhancement Plans QVR Priorities and Enhancement Plans**

#### **Subprojects radio button: Subprojects radio button:**

• **Proposal for method to indicate that subprojects should be** • **Proposal for method to indicate that subprojects should be included in the search and the output. included in the search and the output.**

#### **Test Search: Test Search:**

- **NIEHS NIEHS**
- **Include subprojects = Y Include subprojects = Y**
- **Activity: P01 Activity: P01**
- **State = CA**
- **Order by Project Number Order by Project Number**

#### **Subprojects on the hit list: Subprojects on the hit list:**

• **Subproject id is showed in parens following the project number.** • **Subproject id is showed in parens following the project number.**

#### **Some questions: Some questions:**

- **What links should be displayed on a subproject item? What links should be displayed on a subproject item?**
- **Should PCC be propagated from main project, or use subproject Should PCC be propagated from main project, or use subproject assigned PCCs only? assigned PCCs only?**

### **The QVR Priorities and Enhancement Plans The QVR Priorities and Enhancement Plans**

#### **Completed items Completed items**

- •• **New columns now available for download: New columns now available for download:** 
	- Expanded authorities Expanded authorities
	- Snap indicator Snap indicator
	- –Stem Cell lines Stem Cell lines
	- –Stem Cells Used Indicator Stem Cells Used Indicator
	- External Org Ownership controls External Org Ownership controls
- **Corrected nomenclature on download items: Corrected nomenclature on download items:** 
	- Institute Business Official changed to Institution Business Official Institute Business Official changed to Institution Business Official
	- <del>– kongresu († 1999)</del><br>1900 Paul Bartham, filosof estis estis estis estis estis estis estis estis estis estis estis estis estis es<br>1910 Paul Bartham, filosof estis estis estis estis estis estis estis estis estis estis IRG changed to Scientific Review Group IRG changed to Scientific Review Group
	- Full S tudy Section changed to S tudy Section (Full) Full S tudy Section changed to S tudy Section (Full)
	- Animal Concerns changed to Animal Codes (same for Human Animal Concerns changed to Animal Codes (same for Human subject, minority, etc.) subject, minority, etc.)
- •• **Chang ed the name of the "Concerns" report to IRG Coding – Study Chang ed the name of the "Concerns" report to IRG Coding – Study Subjects Subjects**

### **The QVR Priorities and Enhancement Plans The QVR Priorities and Enhancement Plans**

**These items are in test and awaiting decision about how to These items are in test and awaiting decision about how to present: present:**

- **New investigator New investigator**
- **Former number Former number**
- **Stem Cells used as a special select Stem Cells used as a special select**
- **Human, animal, minority, gender child and stem cell Human, animal, minority, gender child and stem cell lines codeslines codes**

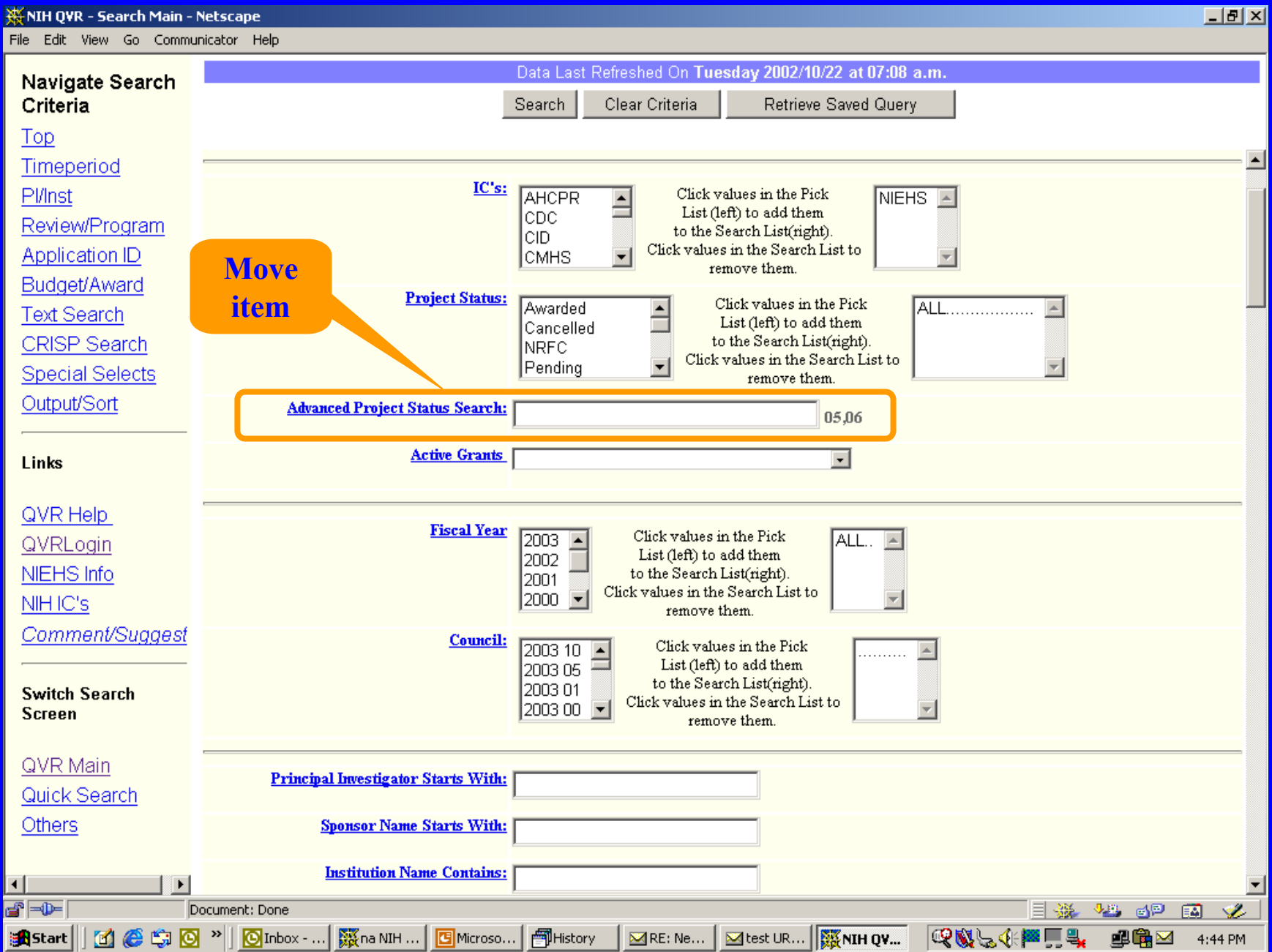

# **Proposed QVR Search Screen**

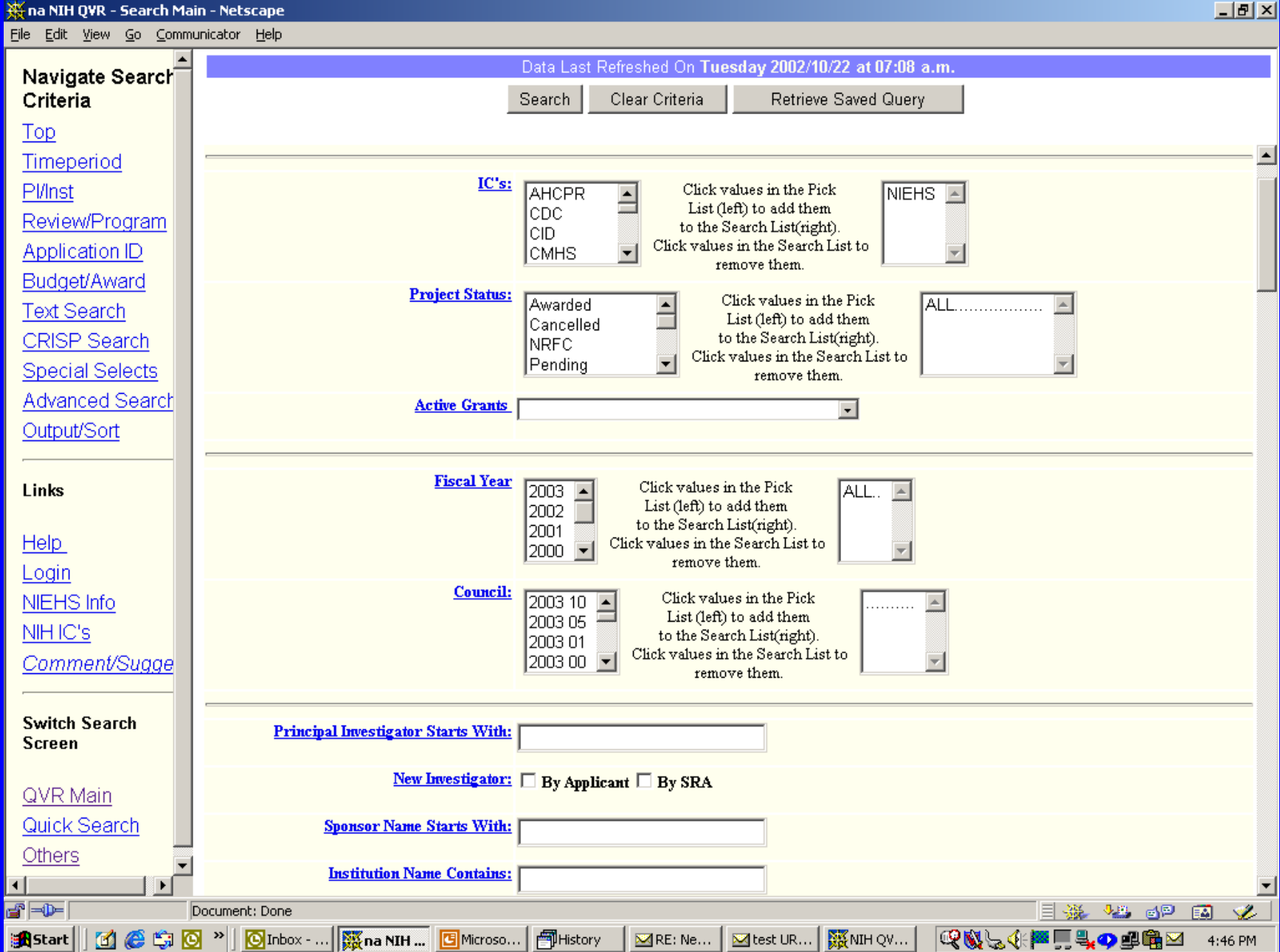

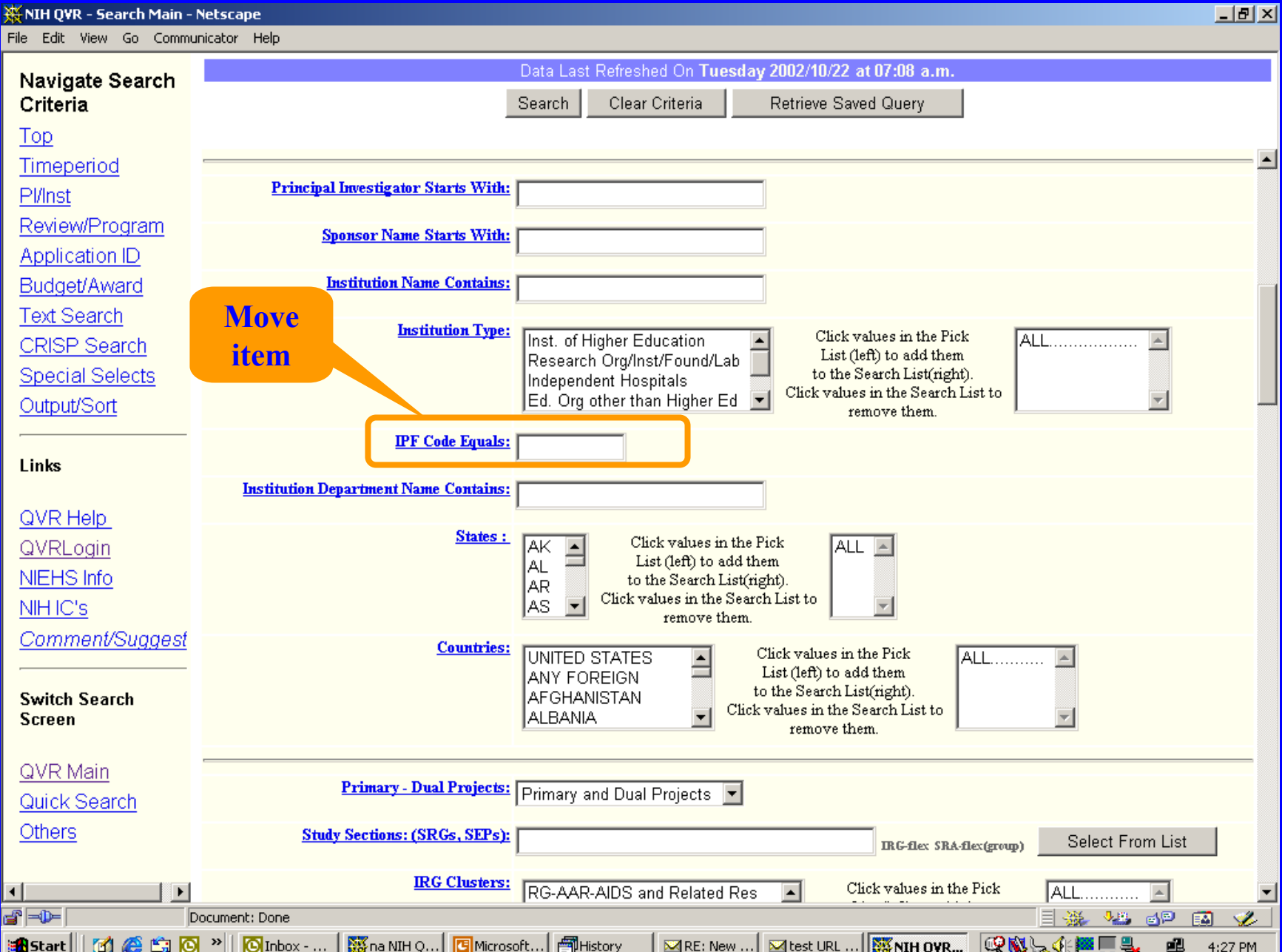

### **Proposed QVR Search Screen**

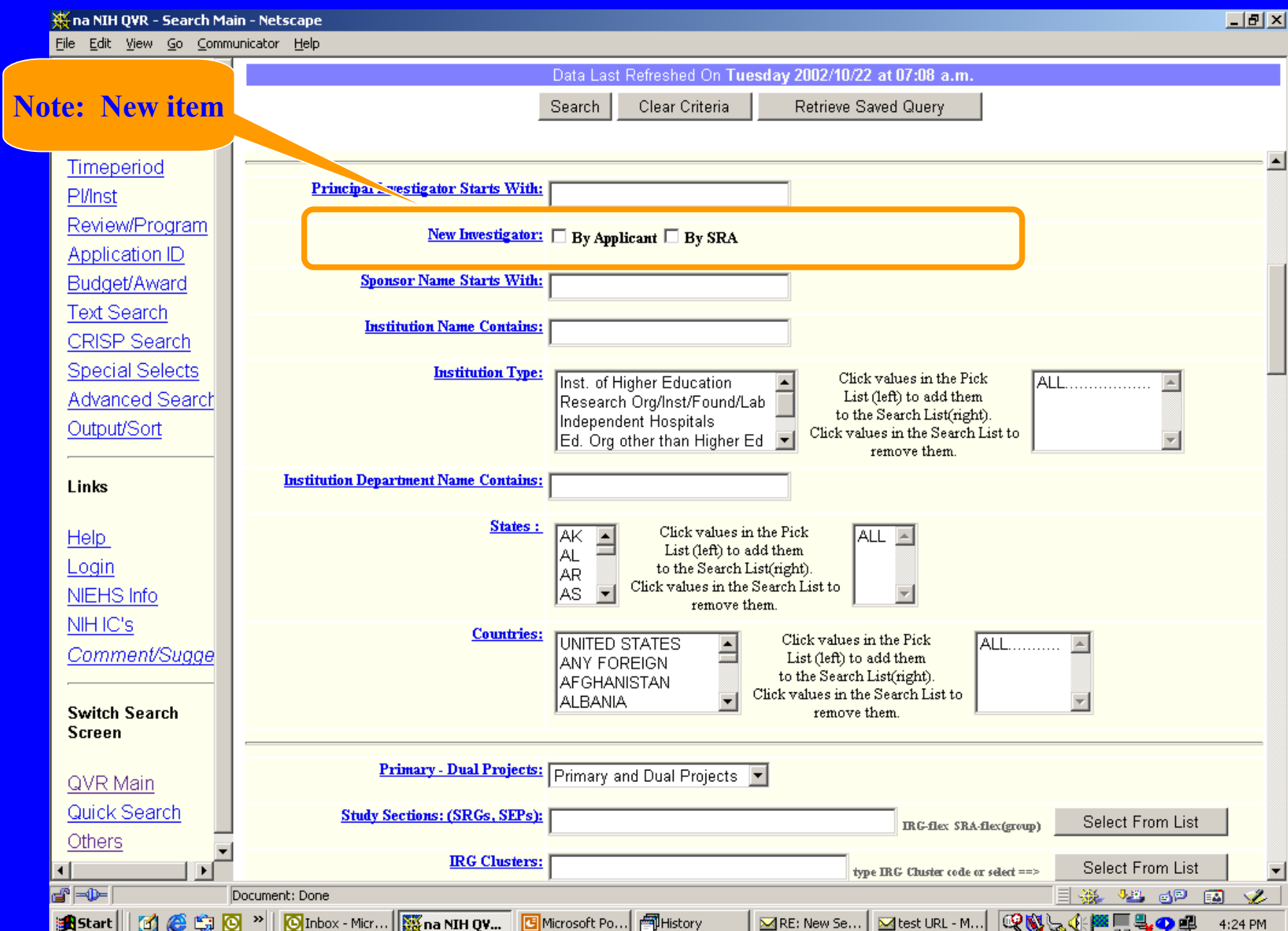

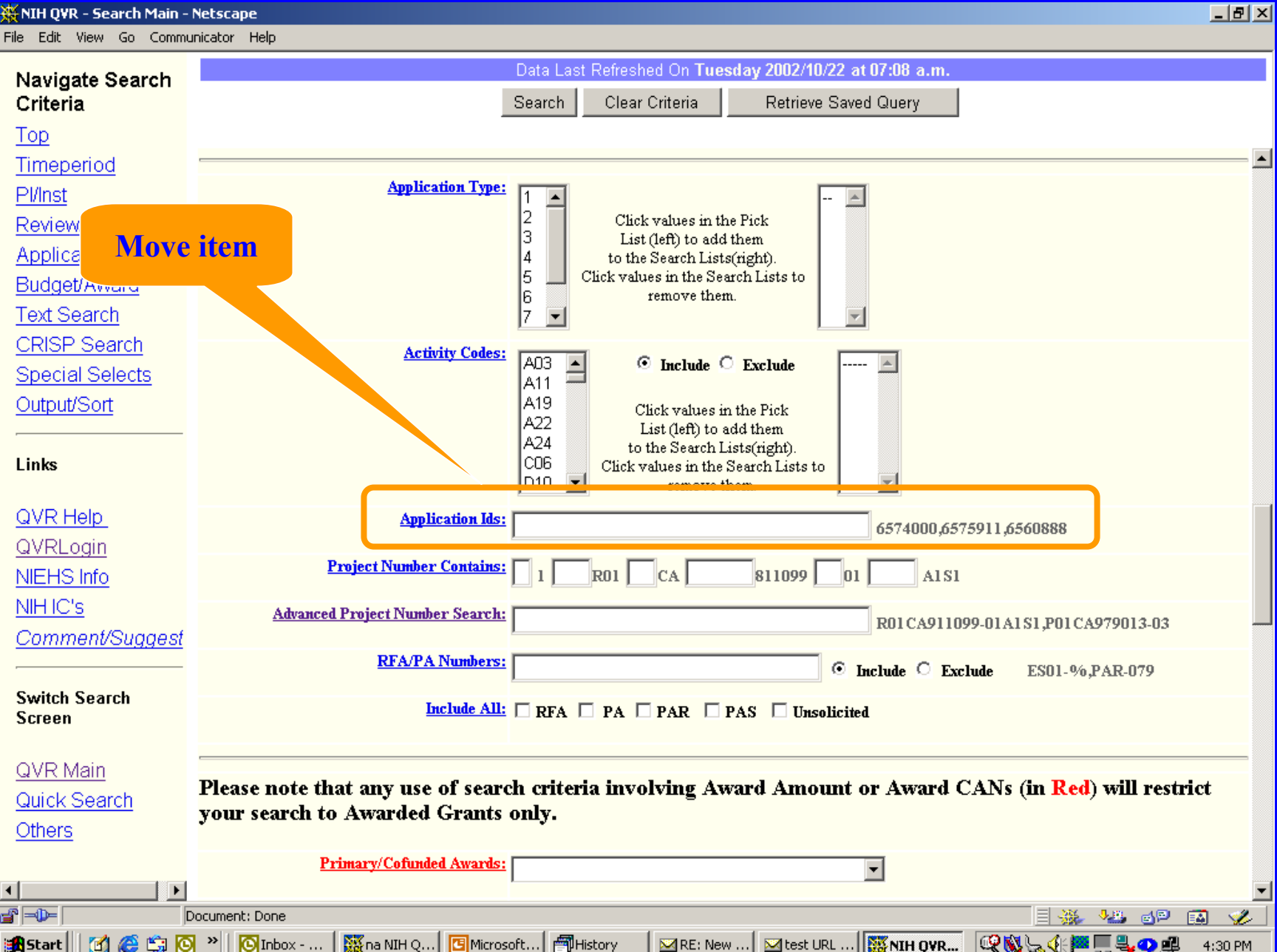

## **Proposed QVR Search Screen**

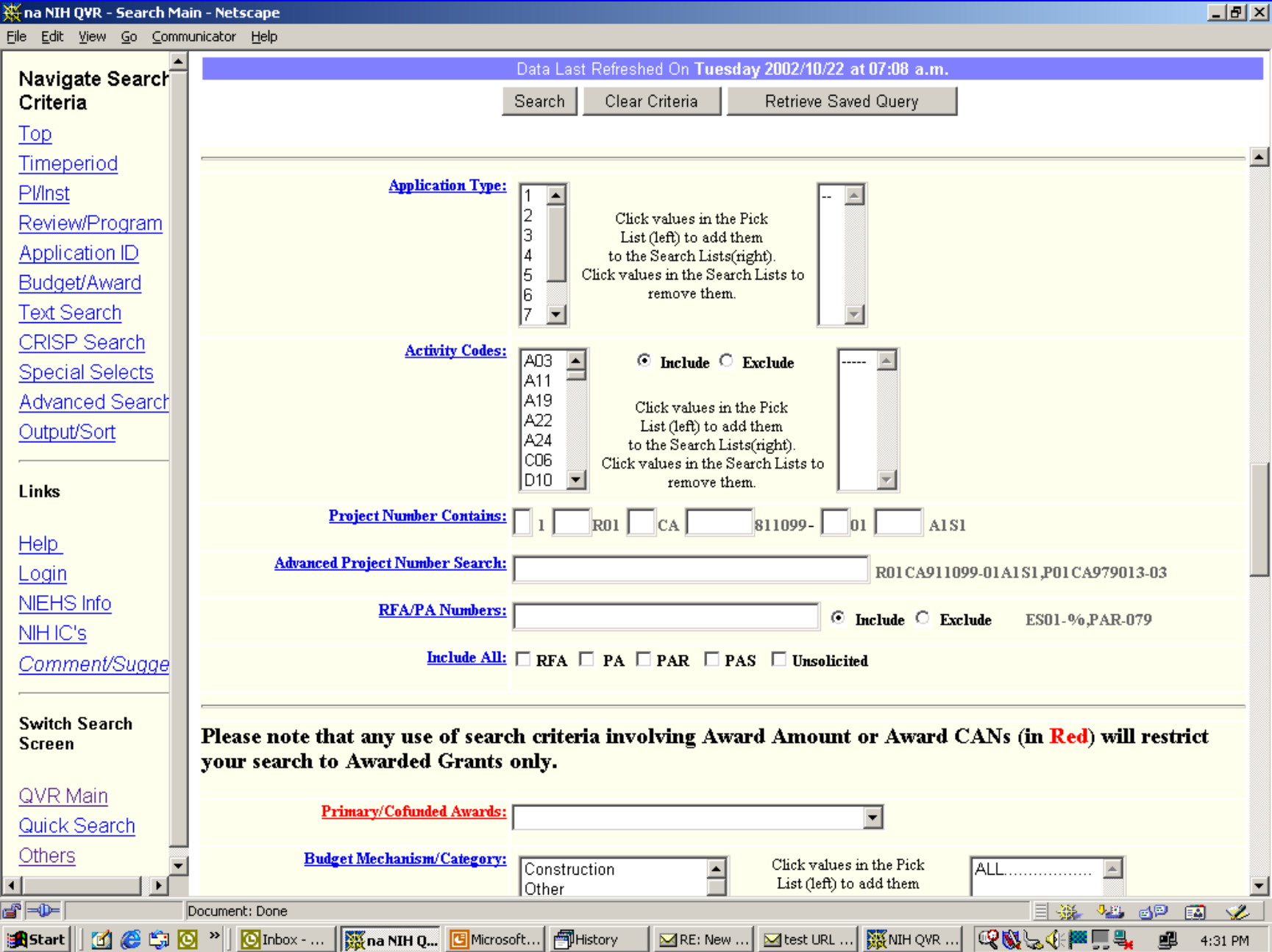

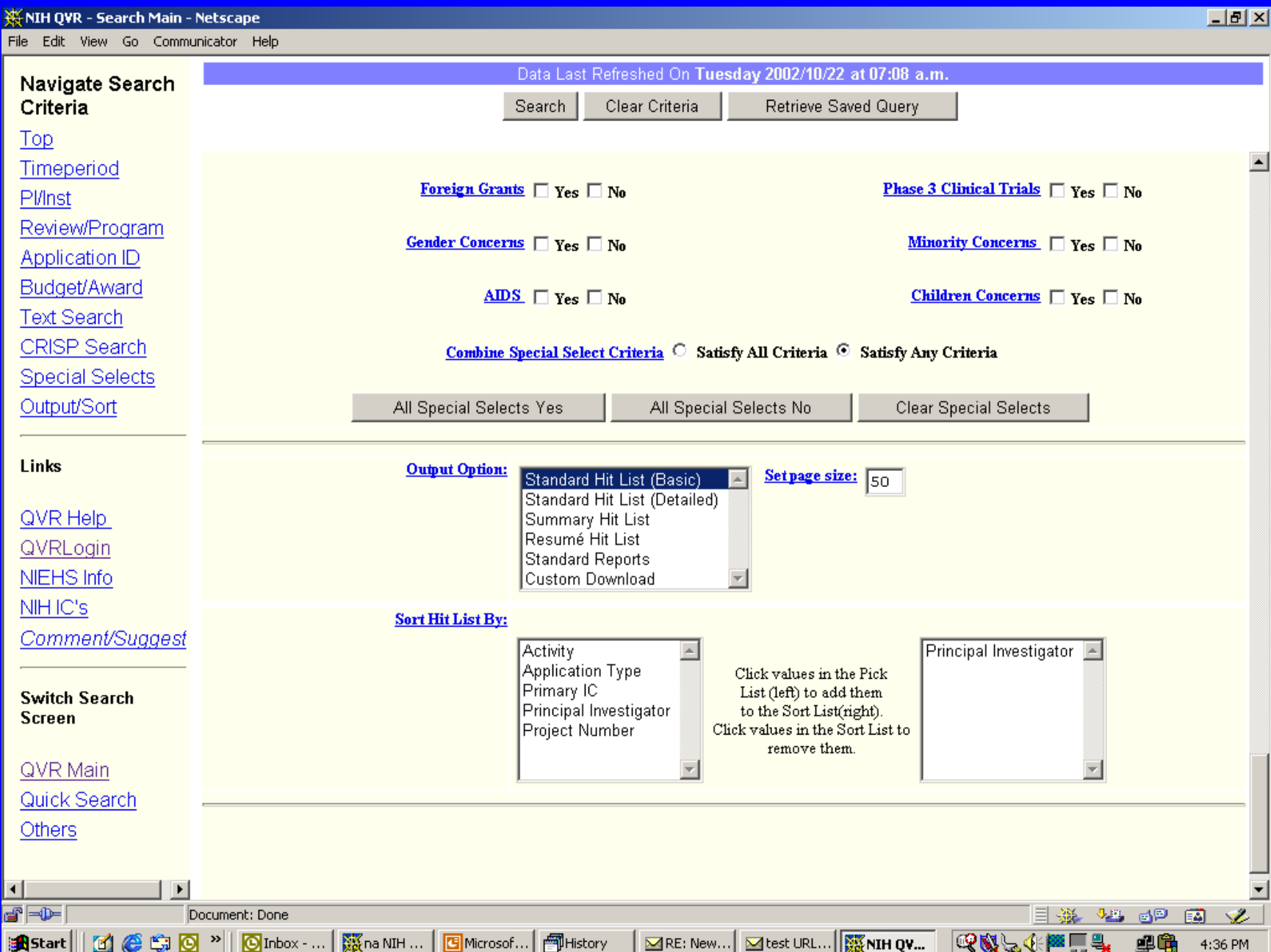

### **Proposed QVR Search Screen**

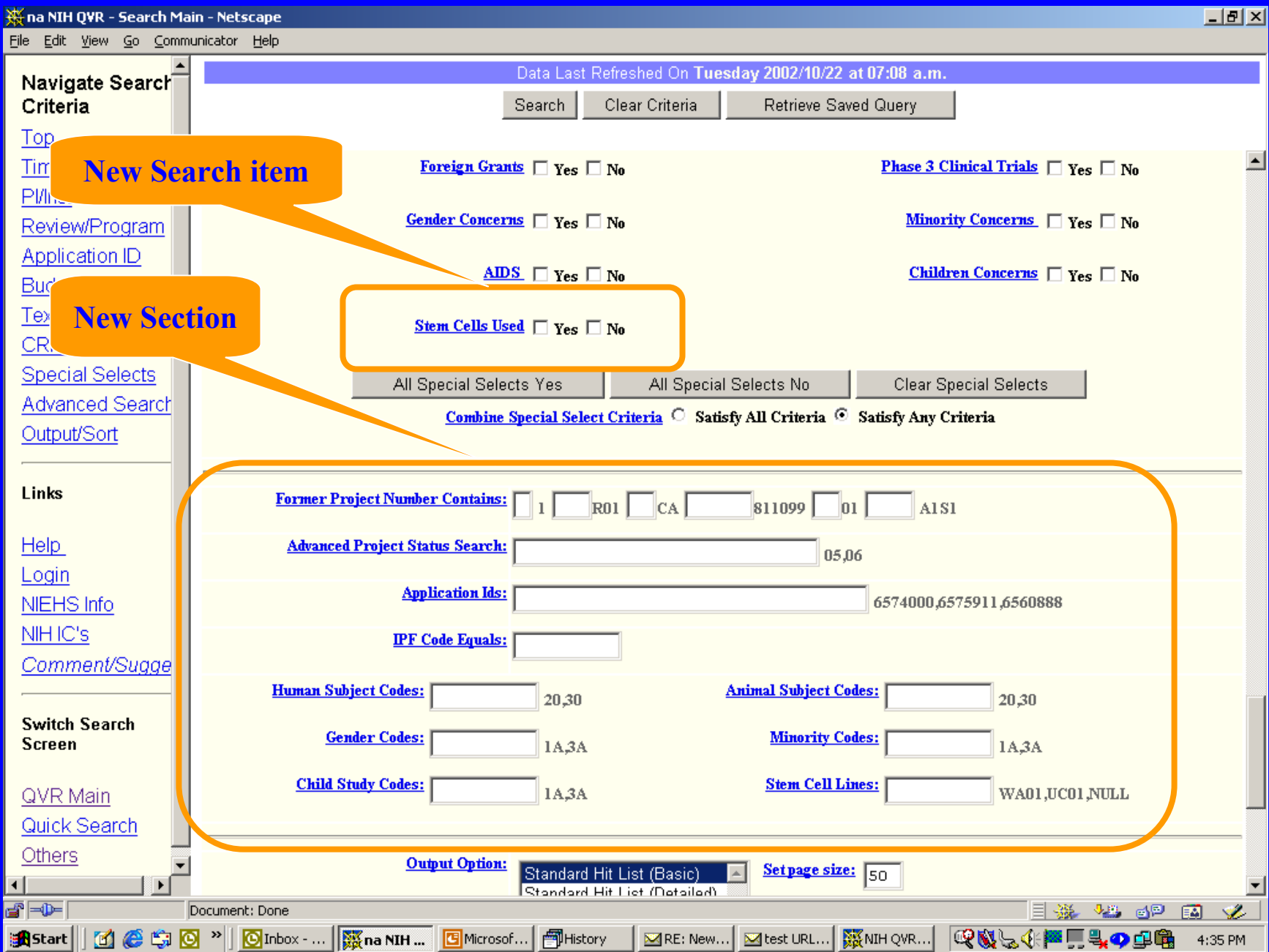

**Decisions of the ECB/QVR Steering Committee Decisions of the ECB/QVR Steering Committee at the October 23 meeting regarding Search Screen at the October 23 meeting regarding Search Screen modifications proposed in previous slides modifications proposed in previous slides**

- **New investigator—include as proposed New investigator—include as proposed**
- **Former Number—allow user to select whether number is current number or former number. Position with currentis current number or former number. Position with current number. number.** • **Former Number—allow user to select whether number**
- **Group Stem Cells Used, Human, Animal, Minority, Gender, Group Stem Cells Used, Human, Animal, Minority, Gender, Child and Stem Cell Lines Codes in a new screen section. Child and Stem Cell Lines Codes in a new screen section.**